**Permission to...** 

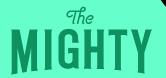

## **UNPLUG**

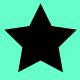

Try turning off your notifications for a day

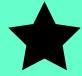